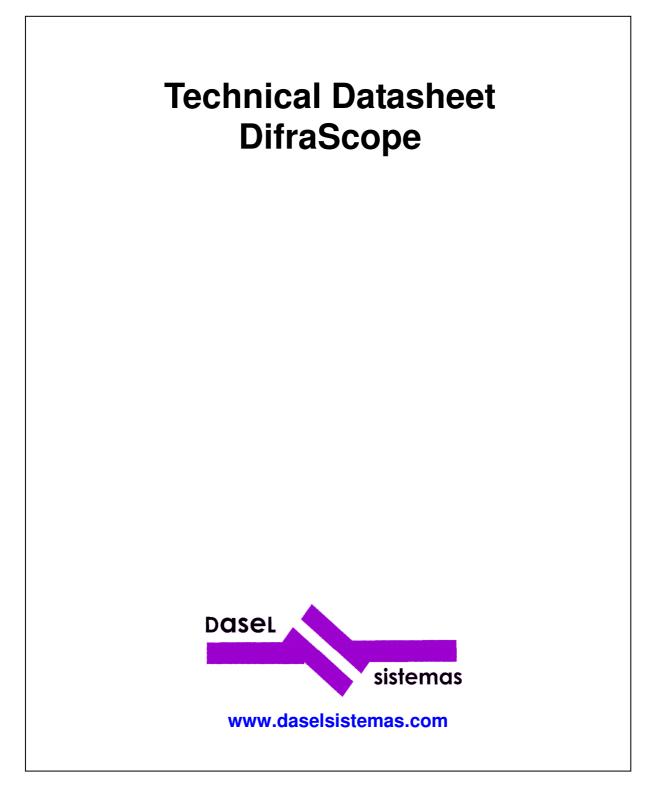

Revision:5Revision Date:05/05/2015

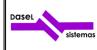

# INDEX

| 1 | CHANNELS                     | . 3 |
|---|------------------------------|-----|
| 2 | PULSER                       | . 3 |
| 3 | TRIGGER MODES                | . 4 |
| 4 | TIME-GAIN COMPENSATION (TGC) | . 4 |
| 5 | RECEIVER                     | . 4 |
| 6 | SIGNAL PROCESSING            | . 5 |
| 7 | CONTROL SIGNALS              | . 6 |
| 8 | OTHER SPECIFICATIONS         | . 6 |
| 9 | SOFTWARE                     | . 7 |

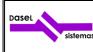

#### 1 CHANNELS

The DifraScope system has 8 physical multiplexed channels (connectors), these channels can be configured as emitter, receiver or emitter and receiver.

The user can program an acquisition sequence with up to 32 virtual channels, these virtual channels are defined assigning one connector for emission of the pulse and other connector (or the same) for reception of the signal, and it is possible to share connectors between virtual channels.

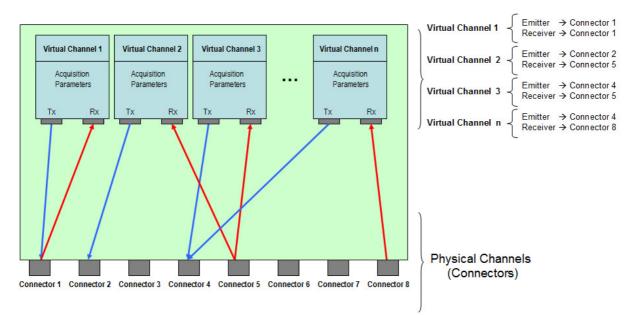

Fig 1.- Connection scheme of the virtual channels.

The acquisition parameters are independent for each virtual channel (emitter connector, receiver connector, pulser parameters, average, filters, range, etc.)

| Channels: | 8 emitter / receiver channels |  |
|-----------|-------------------------------|--|
|-----------|-------------------------------|--|

#### 2 PULSER

| Pulser:                          | Negative square wave pulse                                  |  |
|----------------------------------|-------------------------------------------------------------|--|
| Excitation voltage               | Programmable -20 V to -400 V                                |  |
| Pulse width                      | Programmable from 50 ns to 2000 ns, with resolution of 5 ns |  |
| Fall time                        | < 5 ns.                                                     |  |
| Rise Time                        | < 15 ns.                                                    |  |
| Pulse repetition frequency (PRF) | Up to 20 kHz                                                |  |
| Burst mode                       | Up to 256 consecutive pulses                                |  |

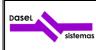

### **3 TRIGGER MODES**

| Trigger Modes                 |  |
|-------------------------------|--|
| Software Trigger              |  |
| Internal PRF                  |  |
| Encoder Trigger               |  |
| External Input Signal Trigger |  |

## 4 TIME-GAIN COMPENSATION (TGC)

| Time-Gain-Compensation function (TGC) |                                                                     |  |
|---------------------------------------|---------------------------------------------------------------------|--|
| Gain range                            | 0 dB to 100 dB                                                      |  |
| Time resolution                       | Programmable between 100 ns and 25.6 us, with resolution of 100 ns. |  |
| Time range                            | Up to 105 ms depending on timing resolution.                        |  |

## 5 RECEIVER

| Amplifier                | Wide-band and low-noise amplifier                                             |  |
|--------------------------|-------------------------------------------------------------------------------|--|
| Gain                     | Programmable from 0 dB to 100 dB                                              |  |
| Bandwidth (-3 dB)        | 0.5 to 30 MHz                                                                 |  |
| Input protection circuit | Active circuit with auto-blocking in emission and low impedance in reception. |  |
| Maximum input signal     | 5 Vpp                                                                         |  |
| Input impedance          | 200 Ω                                                                         |  |

| Sampling (A/D Conversor): | Differential input A/D converters with LVDS output |  |
|---------------------------|----------------------------------------------------|--|
| Resolution                | 14 bits                                            |  |
| Sampling frequency        | 100 MHz maximum, programmable from 1 MHz           |  |

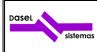

**Technical Datasheet DifraScope** 

Date:

05/05/2015

| Acquisition Modes:                 | Pulse-echo, transmission.<br>Each channel (connector) can be configured as emitter or receiver or emitter and receiver (pulse-echo).                                                                                              |  |  |
|------------------------------------|----------------------------------------------------------------------------------------------------|--|--|
| Automatic start of the acquisition | Automatic start of the acquisition with programmable threshold (echo-start)                                                                                                    |  |  |
|                                    | 1. Sampling frequency > 25 MHz → 20.480 samples<br>With a sampling frequency of 100 MHz, the maximum range is 204,8 us<br>(~1,2 m in steel)                                                                                       |  |  |
| Acquisition depth                  | 2. Sampling frequency < 25 MHz → 65.500 samples<br>With a sampling frequency of 25 MHz, the maximum range is 2620 us<br>(~15 m in steel)<br>With a sampling frequency of 20 MHz, the maximum range is 3275 us<br>(~19 m in steel) |  |  |
|                                    | 3. With EMI Filter or Average $ ightarrow$ 20.480 samples with any sampling frequency                                                                                                    |  |  |
| Start Delay<br>(Inhibition Time)   | Programmable up to 26 ms, with 100 ns of resolution                                                                                                    |  |  |
| Attenuator                         | Programmable 0 dB / - 20 dB                                                                                                    |  |  |
| Channel Cross-Talk                 | < -60 dB                                                                                                    |  |  |

| Filters                                  |  |
|------------------------------------------|--|
| Anti-aliasing Low-Pass Filter (30 MHz)   |  |
| Band-Pass Digital Filter (see section 6) |  |

## 6 SIGNAL PROCESSING

| Signal processing                                                                                                    | Real-time signal processing of acquired scan lines (Hardware Implemented)                                                                              |     |
|----------------------------------------------------------------------------------------------------|----------------------------------------------------------------------------------------------------|-----|
| Band-Pass filter with programmable cutoff frequencies 64 coefficients FIR implementation.<br>- Constant response in the pass band (ripple < 0.1 dB)<br>- High attenuation in the stop band (typ. > -50 dB) |                                                                                                    | (1) |
| Signed 16 bits format data                                                                                                    |                                                                                                    |     |
| Acquisition information data in re                                                                                                    | al-time: A-scan, B-scan, peak position and amplitude (gates), encoders count                                                                           |     |
|                                                                                                    | he maximum, the minimum, the positive edge or negative edge.<br>nmable from the first acquired sample to the last acquired sample.                     | (2) |
| negative edge.                                                                                                    | he maximum, the minimum, the first peak over the threshold, the positive edge or<br>nmable from the first acquired sample to the last acquired sample. | (3) |

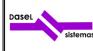

Date:

05/05/2015

Scan compression with Non-Peak-Loss compression algorithm, up to 128:1 compression rate.

Programmable down-sampling factor from 1 to 100 (equivalent sampling frequencies between 1 MHz and 100 MHz)

Digital Envelope detection, implemented by Hilbert Transform.

EMI Filter, 2 to 5 A-Scan signals

- Removes, in real-time, the impulsive noise
- Improves flaw detection and reduces the production of false alarms
- Keeps a high dynamic range in noisy environments for C and D-scans

Average (2, 4, 8, 16, 32, 64, 128, 256)

- (1) The cut-off frequency resolution depends of the sampling frequency.
- (2) When the gates are linked, the start time of the gates 2 and 3 depends on the peak detected by the gate 1.
- (3) Software processing

## 7 CONTROL SIGNALS

| Control Signals | Trigger sources and I/O signals     |  |
|-----------------|-------------------------------------|--|
| Encoder inputs  | 2 quadrature encoder inputs         |  |
| Input-Output    | External trigger input, sync output |  |

#### **8 OTHER SPECIFICATIONS**

| Power consumption | 7 W max = 1100 mA (6 V), Loaded 50 $\Omega$ , PRF=5 KHz, pulse amplitude -400 V. |  |
|-------------------|----------------------------------------------------------------------------------|--|
| Power supply      | 100 - 220 Volt 47- 63 Hz                                                         |  |
| Temperature range | 0 °C to 50 °C (Ambient)                                                          |  |
| Operative system  | Microsoft Windows 32/64 bits 7, VISTA / XP / 2000 / 98SE                         |  |
| Communication     | Ethernet 100 Mbit/s. TCP/IP y UDP/IP.<br>Data Rate: >7 MBytes/s.                 |  |
| Internal Memory   | 48 MB (24 Mega-Samples)                                                          |  |

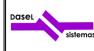

Date:

#### 9 SOFTWARE

DASEL provides the "*UTView*" application to configure all the acquisition parameters, as well to show, save and load the A-Scan signals acquired by the system. This application also allows getting B-Scan and C-Scan images triggering with an encoder or an external signal.

All the data acquired with the "*UTView*' application can be loaded from MatLab, to make a post processing.

DASEL also provides a programming library to operate the system from MatLab, LabView, Python, Visual Studio, Borland C++, etc.

This library offers the functions set to configure all the acquisition parameters, and get the acquisition data.

"*UTView*" application has the necessary algorithms to the TOFD technique:

- Hyperbolic cursors,
- Lateral wave straightening,
- Linearization,
- S.A.F.T. (Synthetic Aperture Focusing Technique)

The "*UTView*" application and the programming library are available to run in Windows 32/64 bits 7 / VISTA / XP / 2000 / 98SE.